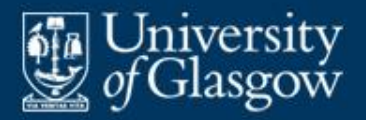

# **2 Values and types**

- **Types**
- **Primitive types**
- **-** Composite types
	- cartesian products
	- disjoint unions
	- mappings
- **Recursive types**
- Type systems
- **Expressions**

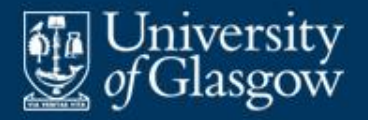

- Values are grouped into types according to the operations that may be performed on them.
- **-** Different PLs support a bewildering variety of types:
	- **C**: integers, floats, structs, arrays, unions, pointers to variables, pointers to functions.
	- **Java**: booleans, integers, floats, arrays, objects.
	- **Python**: booleans, characters, integers, floats, tuples, strings, lists, dictionaries, objects.
	- **Haskell**: booleans, characters, integers, floats, tuples, lists, algebraic types, functions.

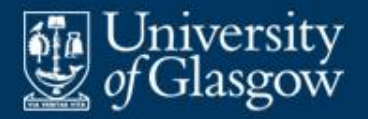

- A **type** is a set of values, equipped with operations that can be applied uniformly to all these values. E.g.:
	- The type BOOL has values {*false*, *true*} and is equipped with logical *not*, *and*, *or*.
- The **cardinality** of a type *T*, written #*T*, is the number of values of type *T*. E.g.:

 $\# \text{BOOL} = 2$ 

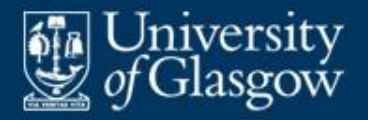

- **Value** *v* **is of type** *T* if  $v \in$  set of values of *T*. E.g.:
	- the value *false* is of type BOOL
	- the value 13 is of type INT.
- **Expression** *E* **is of type** *T* if, when evaluation of *E* terminates normally, it is guaranteed to yield a value of type *T*.
	- E.g. (assuming that variable  $n$  is of type INT):
	- the Java expression " $n 1$ " is of type INT
	- the Java expression " $n > 0$ " is of type BOOL.

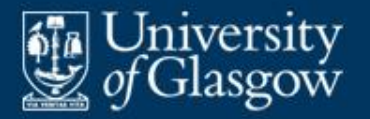

- **A primitive type** is a type whose values are primitive (i.e., cannot be decomposed into simpler values).
- **Every PL provides built-in primitive types. The** choice of primitive types is influenced by the PL's intended application area, e.g.:
	- Fortran (scientific computing) has floating-point numbers
	- Cobol (data processing) has fixed-length strings
	- C (system programming) has bytes and pointers.
- Some PLs also allow programs to define new primitive types.

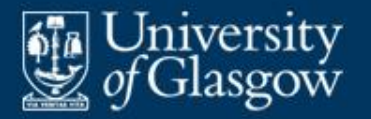

# **Primitive types** *(2)*

**Typical built-in primitive types:** 

We'll use these names throughout this course.

VOID = {*void*} BOOL = {*false*, *true*}  $CHAR = {^tA', ..., 'Z', ...}$  $'0', \ldots, '9',$ …}  $INT = \{-m, \ldots, -2, -1, 0, \ldots\}$ +1, +2, …, *m*–1}  $FLOAT = \{...\}$ character set (language-defined or implementation-defined) whole numbers (*m* is language-defined or implementation-defined) floating-point numbers

(language-defined or implementation-defined)

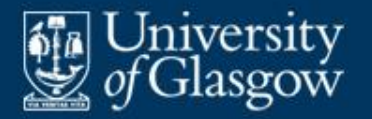

# **Primitive types** *(3)*

#### **Cardinalities:**

 $\#$ VOID = 1  $\# \text{BOOL} = 2$ #CHAR = 128 or 256 or 32768 #INT = 2*m*

- **Definitions of primitive types vary from one PL to** another.
	- In C, booleans and characters (and enumerands) are just small integers.
	- In Java, characters are just small integers.

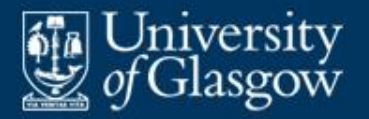

- **A composite type** is a type whose values are composite (i.e., can be decomposed into simpler values).
- **PLs support a large variety of composite types,** but all can be understood in terms of just *four* fundamental concepts:
	- **cartesian products** (tuples, structs, records)
	- **disjoint unions** (algebraic types, variant records, objects)
	- **mappings** (arrays, functions)
	- **recursive types** (lists, trees, etc.)

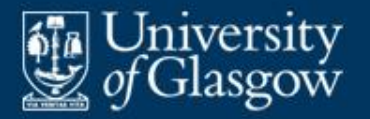

- In a **cartesian product**, values of two (or more) given types are grouped into pairs (or tuples).
- In mathematics,  $S \times T$  is the type of all pairs  $(x, y)$ such that *x* is chosen from type *S* and *y* is chosen from type *T*:

 $S \times T = \{ (x, y) | x \in S; y \in T \}$ 

Cardinality of a cartesian product type:

$$
\#(S \times T) = \#S \times \#T
$$

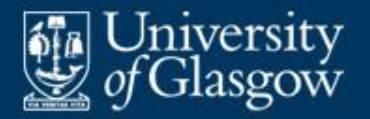

## **Cartesian product types** *(2)*

We can generalize from pairs to tuples:

 $S_1 \times S_2 \times \ldots \times S_n$  =  $\{ (x_1, x_2, ..., x_n) | x_1 \in S_1; x_2 \in S_2; ...; x_n \in S_n \}$ 

- Basic operations on tuples:
	- **construction** of a tuple from its component values
	- **selection** of a *specific* component of a tuple (e.g., its 1<sup>st</sup> component or its  $2^{nd}$  component or ...).

But we cannot select a tuple's  $k^{\text{th}}$  component where *k* is unknown.

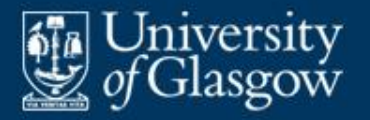

- Pascal **records**, C **structs**, and Haskell **tuples** can all be understood in terms of Cartesian products.
- Note that Python's so-called "tuples" are anomalous. They can be indexed, like arrays. They are not tuples in the mathematical sense.

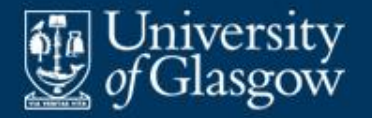

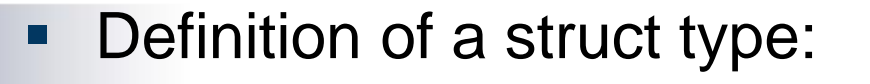

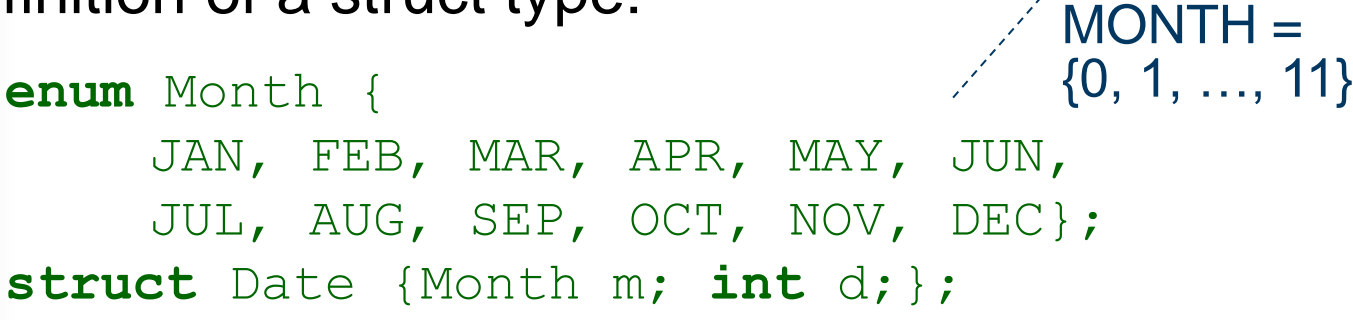

**Application code:** 

**struct** Date date1 =  $\{ \overline{JAN}, 1 \}$ ; printf ("%d/%d", date1.d, date1.m + 1); struct construction

■ Values of the struct type:  $DATE = MOMTH \times INT$  $= \{0, 1, \ldots, 11\} \times \{\ldots, -1, 0, 1, 2, \ldots\}$ **Component** selection

Values are

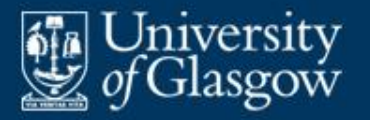

- In a **disjoint union**, a value is chosen from one of two (or more) different types.
- In mathematics,  $S + T$  is the type of disjoint-union values. Each disjoint-union value consists of a **variant** (chosen from either type *S* or type *T*) together with a **tag**:

 $S + T = { left \times | x \in S} \cup { right \vee | y \in T}$ 

- $-$  The value *left x* consists of tag *left* and variant  $x \in S$ .
- $-$  The value *right* y consists of tag *right* and variant  $y \in T$ .
- If desired, we can make the tags explicit by writing "*left S* + *right T* " instead of "*S* + *T* ".

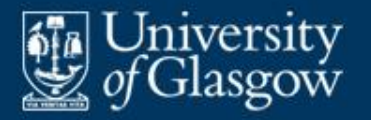

# **Disjoint union types** *(2)*

Cardinality of a disjoint union type:

$$
\#(S + \overline{y}) = \#S + \#T
$$

- We can generalize to disjoint unions with multiple variants:  $T_1 + T_2 + ... + T_n$
- **Haskell algebraic types, Pascal/Ada variant records**, and Java **objects** can all be understood in terms of disjoint unions.

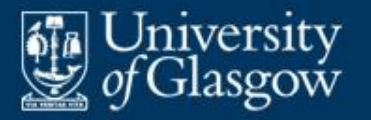

# **Disjoint union types** *(3)*

- **Basic operations on disjoint-union values in**  $T_1 + T_2 + \ldots + T_n$ 
	- **construction** of a disjoint-union value from its tag and variant
	- **tag test**, to inspect the disjoint-union value's tag
	- **projection**, to recover a *specific* variant of a disjointunion value (e.g., its  $T_1$  variant or its  $T_2$  variant or ...).

Attempting to recover the wrong variant fails.

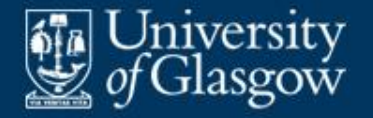

## **Example: Java objects** *(1)*

**Class declarations:** 

…

}

```
class Point {
   Point () { }
```
methods omitted here

```
class Circle extends Point {
   int r;
   Circle (int r) { this.r = r; }…
}
```
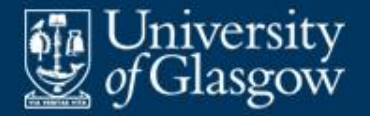

}

## **Example: Java objects** *(2)*

 Class declarations *(continued)*: **class** Box **extends** Point { **int** w, h; Box (**int** w, **int** h) { … } …

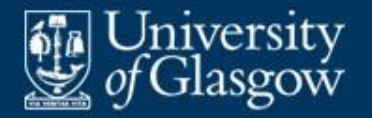

- Set of objects in this program:
	- OBJECT = … objects of library + *Point* VOID + *Circle* INT  $+$  *Box* (INT  $\times$  INT) + … objects of other classes declared classes
- **These objects include:**

*Point void*, *Circle* 1, *Circle* 2, *Circle* 3, …, *Box* (1,1), *Box* (1,2), *Box* (2,1), …

■ Each object's tag identifies its class.

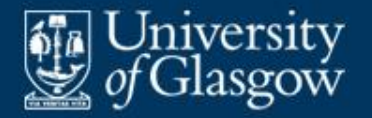

## **Example: Java objects** *(4)*

#### **Application code:**

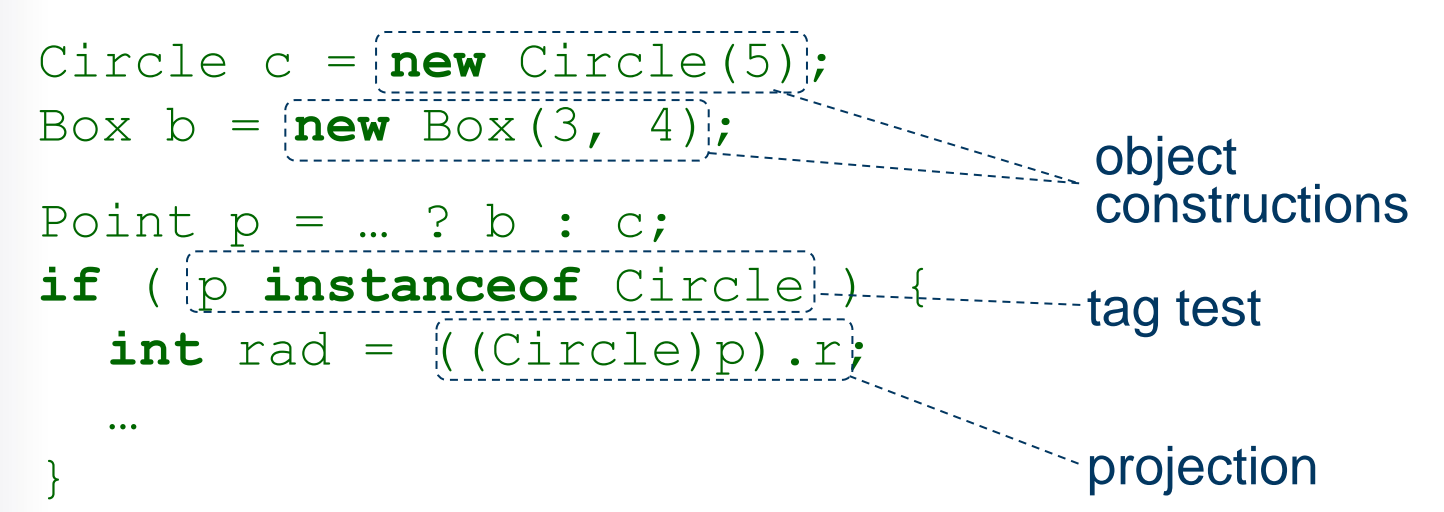

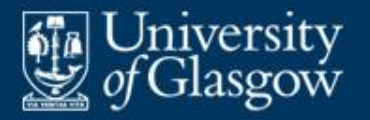

- Note that the set of objects in a Java program is open-ended:
	- Initially the set contains objects of library classes (nonabstract).
	- Subsequently the set is augmented by each declared class (non-abstract).
- Note that abstract classes are excluded. (It is not possible to create an object of an abstract class.)

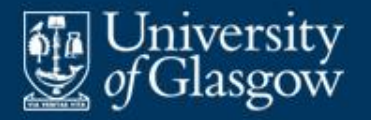

- In mathematics,  $m: S \rightarrow T$  states that *m* is a **mapping** from type *S* to type *T*, i.e., *m* maps every value in *S* to some value in *T*.
- If *m* maps value *x* to value *y*, we write  $y = m(x)$ , and we call *y* the **image** of *x* under *m*.
- $\blacktriangleright$  *S*  $\rightarrow$  *T* is the type of all mappings from *S* to *T*:

$$
S \rightarrow T = \{ m \mid x \in S \Rightarrow m(x) \in T \}
$$

Cardinality of a mapping type:

 $\#(S \to T) = (\#T)^{H}$ 

#*<sup>S</sup>* since there are #*S* values in S, and each such value has #*T* possible images

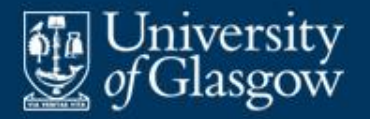

**Consider the mapping type:** 

 $\{u, v\} \rightarrow \{a, b, c\}.$ 

- Its cardinality is  $3^2 = 9$ .
- **Its 9 possible mappings are:**

$$
{u \rightarrow a, v \rightarrow a} \qquad {u \rightarrow a, v \rightarrow b} \qquad {u \rightarrow a, v \rightarrow c}
$$
  

$$
{u \rightarrow b, v \rightarrow a} \qquad {u \rightarrow b, v \rightarrow b} \qquad {u \rightarrow b, v \rightarrow c}
$$
  

$$
{u \rightarrow c, v \rightarrow a} \qquad {u \rightarrow c, v \rightarrow b} \qquad {u \rightarrow c, v \rightarrow c}
$$

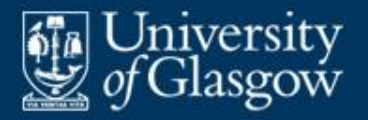

- **Arrays** can be understood as mappings.
- If an array's components are of type *T* and its index values are of type *S*, the array has one component of type *T* for each value in type *S*. Thus the array's type is  $S \rightarrow T$ .
- Basic operations on arrays:
	- **construction** of an array from its components
	- **indexing**, to select a component using a *computed* index value. We can select an array*'s*

 $k<sup>th</sup>$  component, where  $k$  is unknown. (This is unlike a tuple.)

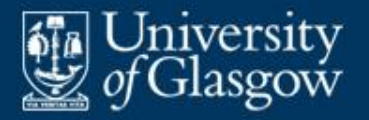

- An array is a *finite* mapping.
- If an array is of type  $S \rightarrow T$ , *S* must be a finite range of consecutive values {*lb*, *lb*+1, …, *ub*}, called the array's **index range**.
- In some PLs, the index range may be any range of integers.
- In C and Java, the index range must be  $\{0, 1, \ldots,$ *n*–1} for some given *n*.

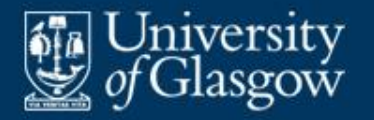

## **Example: C arrays** *(1)*

- **-** Definition of an array type:
	- **enum** Pixel {DARK, LIGHT}; Values are **typedef** Pixel[] Row;  $PIXEL = \{0, 1\}.$
- **Application code:**

Row  $r = \{DARK, LIGHT, LIGHT, DARK\};$ **int** i, j;  $r[i] = [r[j];$ **EXPRESEDED:** array indexing array construction

• Values of this array type:

$$
ROW = {0, 1, 2, ...} \rightarrow PIXEL
$$
  
= {0, 1, 2, ...}  $\rightarrow$  {0, 1}

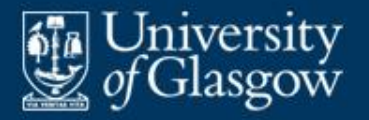

- **Functions** can also be understood as mappings. They map **arguments** to **results**.
- Consider a *unary* function *f* whose argument is of type *S* and whose result is of type *T*. Then *f* 's type is  $S \rightarrow T$ .
- Basic operations on functions:
	- **construction** (or definition) of a function
	- **application**, i.e., calling the function with an argument.
- A function can represent an *infinite* mapping (where  $\#S = \infty$ ), since its results are computed on demand. The same contract where all the demand on demand. components are stored

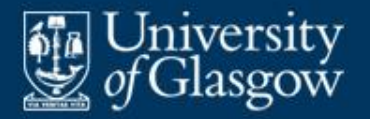

## **Example: C unary functions** *(1)*

**Definition of a function:** 

```
int abs (int n) {
 return (n >= 0 ? n : -n);
}
```
- **This function's type is:**  $INT \rightarrow INT$
- **This function's value is a mapping:**  $\{..., -2 \rightarrow 2, -1 \rightarrow 1, 0 \rightarrow 0, 1 \rightarrow 1, 2 \rightarrow 2, ...\}$

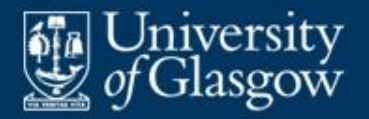

## **Example: C unary functions** *(2)*

**Definition of a function:** 

```
int length (String s) {
 int n = 0;while (s[n] != NULL)n++;
 return n;
}
```
- **This function's type is:**  $STRING \rightarrow INT$
- **This function's value is an infinite mapping:**  $\{''' \to 0, "a" \to 1, "b" \to 1, "ab" \to 2, "abc" \to 3, ... \}$

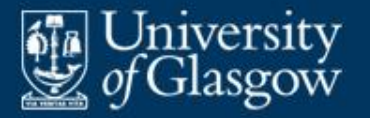

- Consider a *binary* function *f* whose arguments are of types  $S_1$  and  $S_2$ , and whose result type is *T*.
- **IF IN most PLs, we view fas mapping a pair of** arguments to a result:

 $f: (S_1 \times S_2) \rightarrow T$ 

**This can be generalized to** *n***-ary functions:** 

 $f: (S_1 \times ... \times S_n) \rightarrow T$ 

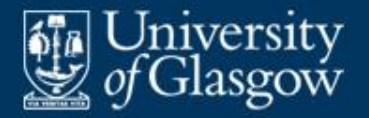

#### **Declaration of a function:**

```
String rep (int n, char c) {
  String s = 
    malloc((n+1) * sizeof(char));
  for (int i = 0; i < n; i++)s[i] = c;s[n] = NULL;return s;
}
```
- **This function's type is:**  $(INT \times CHAR) \rightarrow STRING$
- In a call, the function is applied to a pair: rep (6, '!') -------------------------------- yields "!!!!!!!"

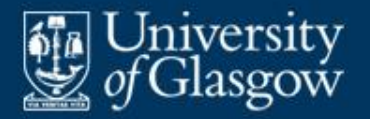

- A **recursive type** is one defined in terms of itself.
- A recursive type is a disjoint-union type in which:
	- at least one variant is recursive
	- at least one variant is non-recursive.
- Some recursive types in mathematical notation:

 $LIST = VOD + (VALUE \times LIST)$ 

TREE =  $VOID + (VALUE \times TREE \times TREE)$ 

■ Cardinality of a recursive type *:* 

$$
\#T = \infty
$$

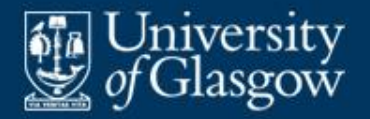

- A **list** is a sequence of 0 or more component values.
- **A** list is either:
	- *empty*, or
	- *non-empty*, in which case it consists of a **head** (its first component) and a **tail** (a list consisting of all but its first component).
- **This leads immediately to the recursive definition:** LIST = *empty* VOID + *nonempty* (VALUE  $\times$  LIST) head tail

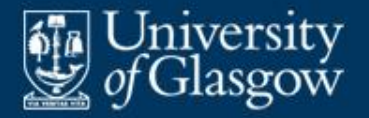

**Class declaration for integer-lists:** 

```
class IntList {
   int head;
   IntList tail;
}
```
**The non-recursive variant is the built-in null** value.

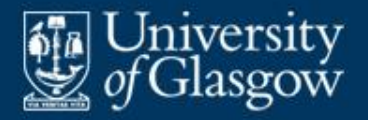

- A **string** is a sequence of 0 or more characters.
- Python treats strings as *primitive*.
- **Haskell treats strings as lists of characters. So** strings are equipped with general list operations (head selection, tail selection, concatenation, …).
- C treats strings as *arrays of characters*. So strings are equipped with general array operations (indexing, …).
- **Java treats strings as** *objects*, of class String. So strings are equipped with the methods of that class.

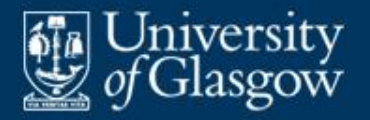

- A **type error** occurs if a program performs a meaningless operation
	- such as adding a string to a boolean.
- A PL's **type system** groups values into types:
	- to enable programmers to describe data effectively
	- to help prevent type errors.
- **Possession of a type system distinguishes high**level PLs from low-level languages:
	- In assembly/machine languages, the only "types" are bytes and words, so meaningless operations cannot be prevented.

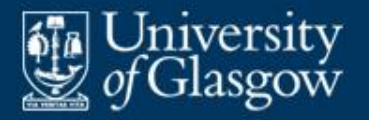

- Before any operation is performed, its operands must be **type-checked** to prevent a type error. E.g.:
	- In a *not* operation, must check that the operand is a boolean.
	- In an *add* operation, must check that both operands are numbers.
	- In an indexing operation, must check that (a) the left operand is an array, and (b) the right operand is an integer.

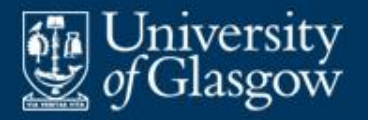

## **IF In a statically typed PL:**

- every variable has a fixed type (usually declared by the programmer)
- every expression has a fixed type (usually inferred by the compiler)
- all operands are type-checked at *compile-time*.
- Nearly all PLs (including Pascal, Ada, C, Java, Haskell) are statically typed.

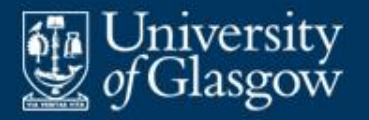

## **In a dynamically typed PL:**

- only values has fixed types
- variables do not have fixed types
- expressions do not have fixed types
- operands must be type-checked when they are computed at *run-time*.
- A few PLs (Smalltalk, Lisp, Prolog) and most scripting languages (Perl, Python) are dynamically typed.

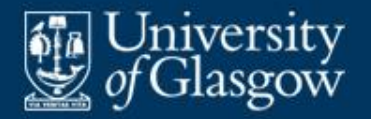

## **Example: Java static typing**

**Java function definition:** 

```
static boolean even (int n) {
   return [(n\%2 == 0)];
}
```
**Java function call:** 

```
int p;
…
if even (p+1)then … 
else …
```
The compiler doesn't know n's value, but does know that n's type is INT; so it can infer that this expression's type is BOOL.

The compiler doesn't know p's value, but does know that  $p$ 's type is INT; so it can infer that this expression's type is INT. This is consistent with the type of even's parameter.

**Even without knowing the values of variables, the** Java compiler can guarantee that no type errors will occur at run-time.

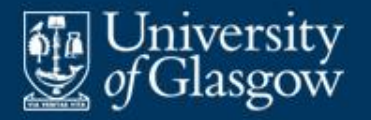

# **Python dynamic typing** *(1)*

• Python function definition:

```
def even (n):
   return (n\&2 == 0)
```
The type of n is unknown. So the "<sup>%</sup>" operation must be protected by a run-time type check.

- In Python the types of variables are not declared, and in general cannot be inferred by the compiler.
- So run-time type checks are needed to detect type errors.

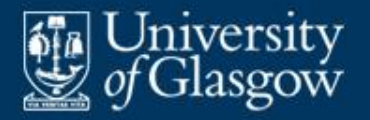

# **Python dynamic typing** *(2)*

## **• Python function definition:**

```
def minimum (values):
    # Return the minimum element of values.
   min = values[0]for val in values:
       if val < min:
           min = valreturn min
                                    which may be 
                                    a tuple or list
```
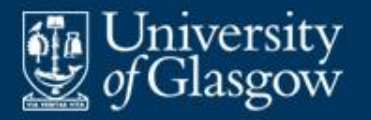

# **Python dynamic typing** *(3)*

## **Application code:**

readings =  $(3.0, 2.7, 4.1)$  $x = minimum (readings)$ primes = [2, 3, 5, 7] ---------------- list of integers y = minimum (primes) **The Constant Studies 2**  $words = [\texttt{"dog", "dog", "ant"]}]$ w = minimum (words) ------------------------ fails inside the tuple of floatingpoint numbers yields 2.7 function

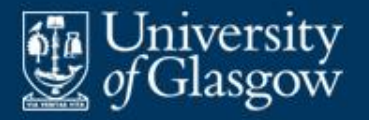

- Pros and cons of static typing:
	- + Static typing is *more efficient*: it requires only compiletime type checks. Dynamic typing requires run-time type checks (making the program run slower), and forces all values to be tagged (using up more space).
	- + Static typing is *more secure*: the compiler can guarantee that the object program contains no type errors. Dynamic typing provides no such security.
	- Static typing is *less flexible*: certain computations cannot be expressed naturally. Dynamic typing is natural when processing data whose types are not known at compile-time.

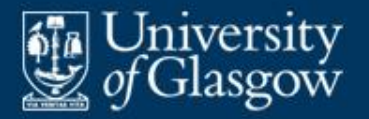

- **An expression** is a program construct that will be **evaluated** to yield a value.
- Simple expressions:
	- **literals**
	- **variables**.

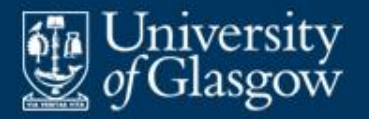

Compound expressions:

 $\sim$  Note that '+', ' $-$ ', etc., are also functions .

- A **function call** is an expression that computes a result by applying a function to argument(s).
- A **construction** is an expression that constructs a composite value from its components.
- A **conditional expression** is an expression that chooses *one* of its sub-expressions to evaluate.
- An **iterative expression** is an expression that performs a computation over a collection (e.g., an array or list).
- A **block expression** is an expression that contains declarations of local variables, etc.

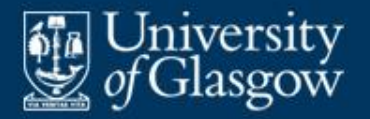

• Python tuple and list constructions:

 $newYearsDay = ("JAN", 1)$ tomorrow =  $(m, d+1)$ 

primes =  $[2, 3, 5, 7, 11]$ size = [31, 29 **if** isLeap(y) **else** 28, 31, 30, 31, 30, 31, 31, 30, 31, 30, 31]

**Java array and object constructions:** 

 $int[]$  primes =  $\{2, 3, 5, 7, 11\};$ 

Date newYearsDay = **new** Date(JAN, 1); Date tomorrow  $=$  **new** Date(m, d+1);

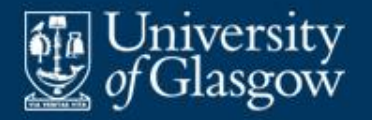

## **Example: conditional expressions**

• Python if-expressions:

x **if** x > y **else** y

29 **if** isLeap(y) **else** 28

**C/Java if-expression:** 

 $x > y$  ?  $x : y$ isLeap(y) ? 29 : 28

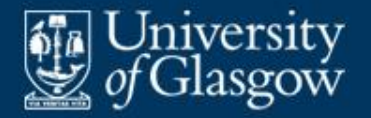

- **Python list comprehensions:** 
	- [toUpper(c) **for** c **in** cs]
	- [y **for** y **in** ys **if not** isLeap(y)]